# Getting Started as a

# **Teacher**

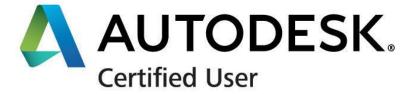

Perform the following steps to use Autodesk courseware and GMetrix practice exams in preparation for the Autodesk Certified User exams.

### **Overview**

As more and more industries experience a skills gap as they hire new talent, ACU certifications provide a reliable validation of skills and knowledge. ACU certifications are industry-recognized credentials that can help designers, engineers, and makers succeed at any stage of their academic or professional career.

**Step 1:** Consider becoming an <u>Autodesk Certified Instructor</u> and consider taking the advanced Autodesk Certified Professional exam as a professional-development credential. Refer to Step 8 for instructions.

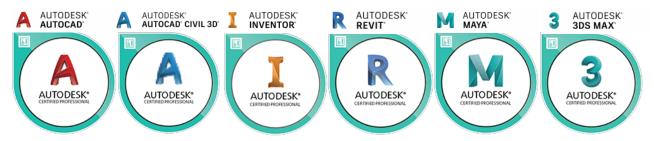

#### Learn

**Step 2:** Determine which application(s) you wish for your students to learn and become certified.

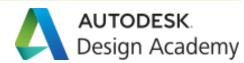

3D Design

FUSION 360°

AUTODESK®

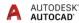

3D Animation

3 AUTODESK' 3DS MAX' AUTODESK'

Architecture & BIM

REVIT'

In order for students to learn on lab computers, your Centre Administrator must first have installed the Autodesk applications. If you wish to use Autodesk on a personal computer, please review the <u>Autodesk Centre Admin Getting Started Guide</u>.

**Step 3:** Have your students <u>create an account</u> for the Autodesk Design Academy.

**Step 4:** For independent, self-paced learning, integrate application-specific <u>video tutorials</u> and project-based <u>courses</u> into your classroom.

As Autodesk's flagship application, the Design Academy offers Fusion 360 teachers a <u>Maker Program Starter Kit</u> and Fusion 360 learners additional <u>task-based videos</u> and <u>topical courses</u>.

## **Practice**

**Step 6:** Review the <u>GMetrix Teacher Getting Started Guide</u> to register and access GMetrix practice exams for Autodesk.

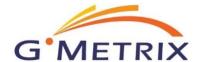

# Certify

**Step 8** Administer ACU exams as outlined in the *Console 8 Teacher Getting Started Guide.* 

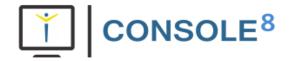

If you will be offering only Adobe exams, you may instead review pages 9-19 of the <u>Compass User Guide</u> to provide internet-based testing to your students.

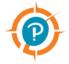

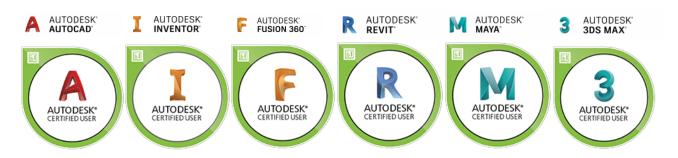

## What's Next?

Browse upcoming Autodesk <u>Competitions & Events</u> in your area, and encourage your students to join the Autodesk <u>Student Expert Network</u>.

If you need further clarification with the learning process, please contact <a href="CCI Learning">CCI Learning</a> Support.

If you are having technical issues with your software, please contact <u>Autodesk Support</u>, <u>GMetrix Support</u> or <u>Console 8 Support</u>.